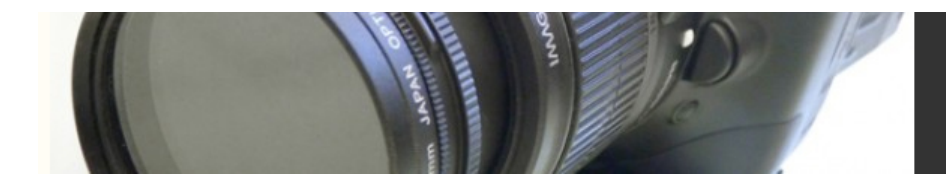

## Videotape Masters from Telecine

To make a videotape master from a film print, you need to do a film-to-videotape transfer or *telecine*. Your film negative will be put on a machine, typically a Rank Cinetel, and as it plays, the image will be recorded onto videotape. The telecine operator can do some color correction during this process, but if your film is already color-timed, it's unlikely that it will benefit from any serious tweaking.

If your film was shot on video, then transferred to film, then telecined *back* to video, you might find that you don't like the results. Wim Wenders' film *The Buena Vista Social Club* was shot on several different videotape formats, primarily Digital Betacam and DV, and then transferred to 35mm film. The producers decided that a telecined video master of the film print wouldn't look good, so they went back to their original videotape sources and created a new videotape master using a combination of effects to get a "film look".